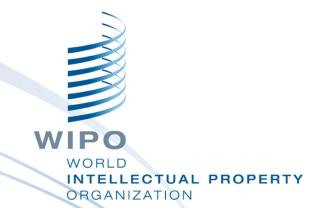

# **ARDI Portal**

Module 4

### Module 4: ARDI Portal

- E-journal access title, subject, language & publisher
- E-book access title

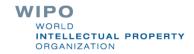

# R4L programmes can be accessed from either a computer or mobile phone – with Internet access

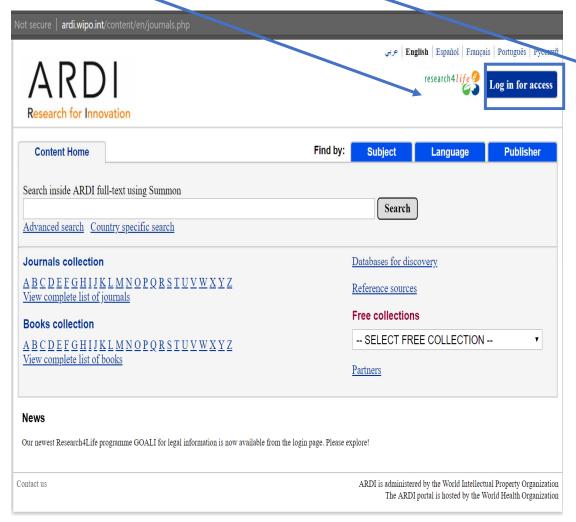

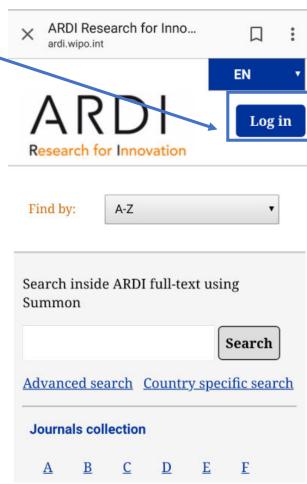

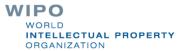

# Complete the Login process and the Mobile phone version (more horizontal) will appear

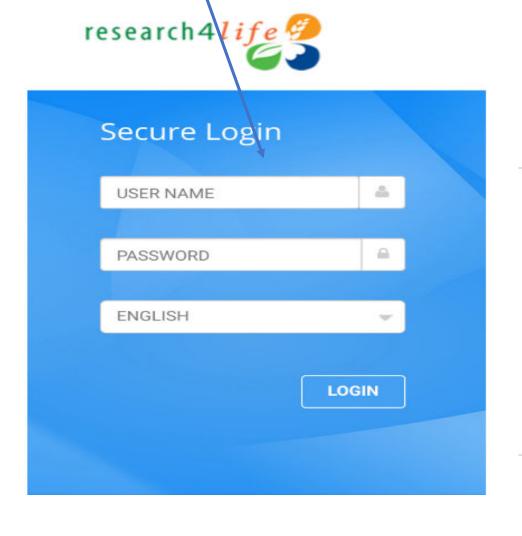

(i) R4L Portal - Login

login.research4life.org

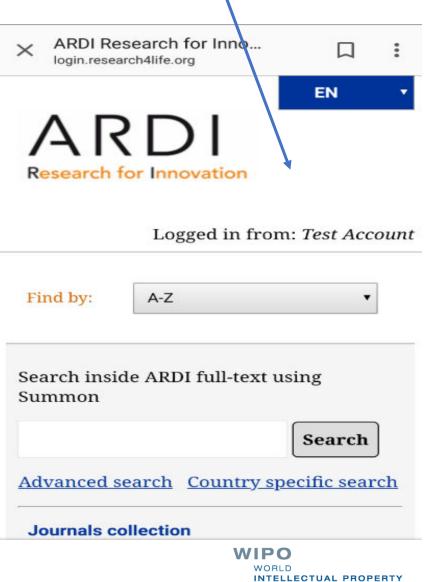

**ORGANIZATION** 

Home > Knowledge > ARDI

From the initial ARDI – Research for Innovation page, click on *Access ARDI*.

#### ARDI – Research for Innovation

The Access to Research for Development and Innovation (ARDI) program, coordinated by WIPO together with its partners in the publishing industry, aims to increase the availability of scientific and technical information in developing countries. By improving access to scholarly literature from diverse fields of science and technology, ARDI seeks to:

- reinforce the capacity of developing countries to participate in the global knowledge economy; and
- support researchers in developing countries in creating and developing new solutions to technical challenges faced on a local and global level.

Currently, over 100 publishers provide access to around 30,000 journals, books, and reference works for 120 developing countries and territories through ARDI.

Access ARDI

Request an account

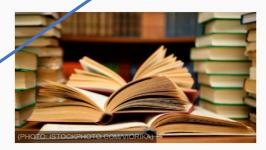

#### More about ARDI

- Background
- Eligibility
- Partners
- Frequently asked questions
- Webinar WIPO's Research4Life and ARDI programs ■ | PDF

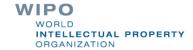

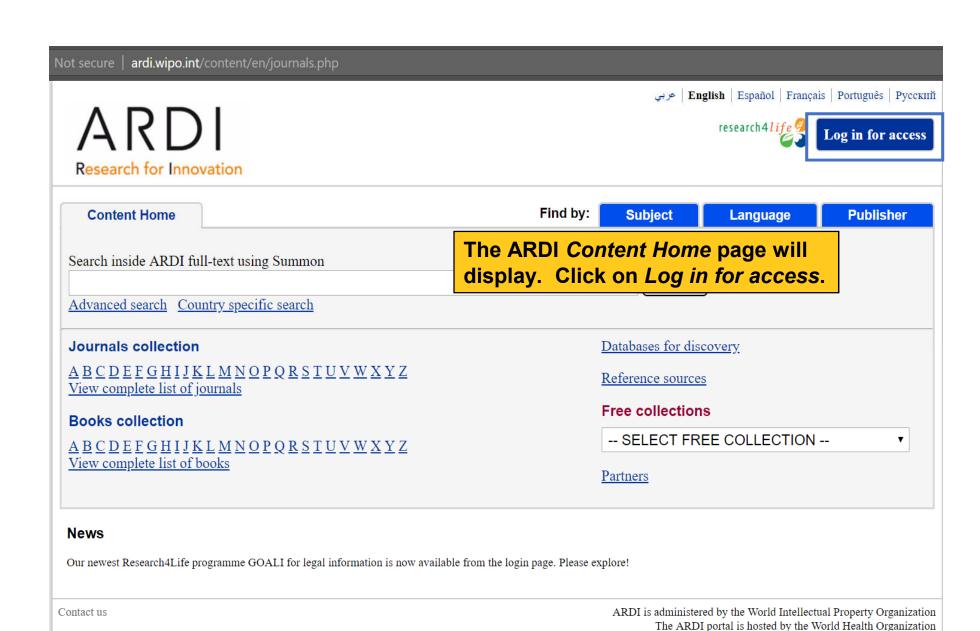

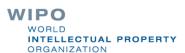

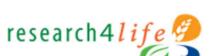

Type in user name and password exactly as provided by your institution. Passwords are case-sensitive. Click *Login*.

Note: To have access to the full test articles and ebooks, you must properly login.

### Secure Login

**USER NAME** 

PASSWORD > \_\_

ENGLISH

LOGIN

WIPO WORLD

INTELLECTUAL PROPERTY
ORGANIZATION

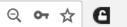

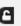

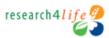

Sign Out

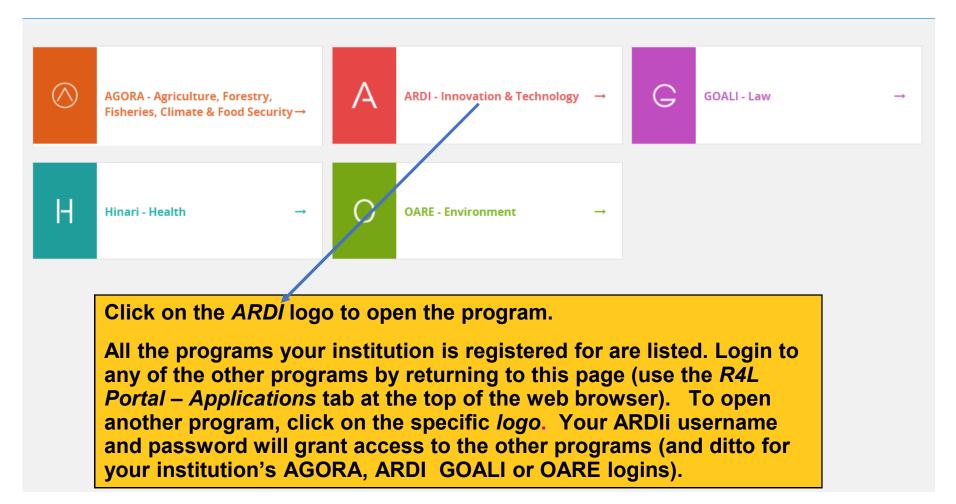

## Further login Instructions

We strongly recommend to **not** bookmark this connection page. It is always preferable to open the HINARI portal (www.who.int/hinari/) itself or another R4L program. The initial page of the program will have the right link to the login page – especially if there are any future changes to the authentication server.

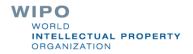

## **Auto-login option**

- Users at a registered institution can, using an auto-loginenabled computer, access a Research4Life search interface, review results and abstracts, and download the full text of articles, without needing to log on each time
- Auto-login can resolve many login and password problems
- Your institution must have an intranet (internal network not publicly accessible)
- To request the auto-login script and technical instructions, contact <u>r4l@research4life.org</u>

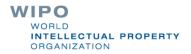

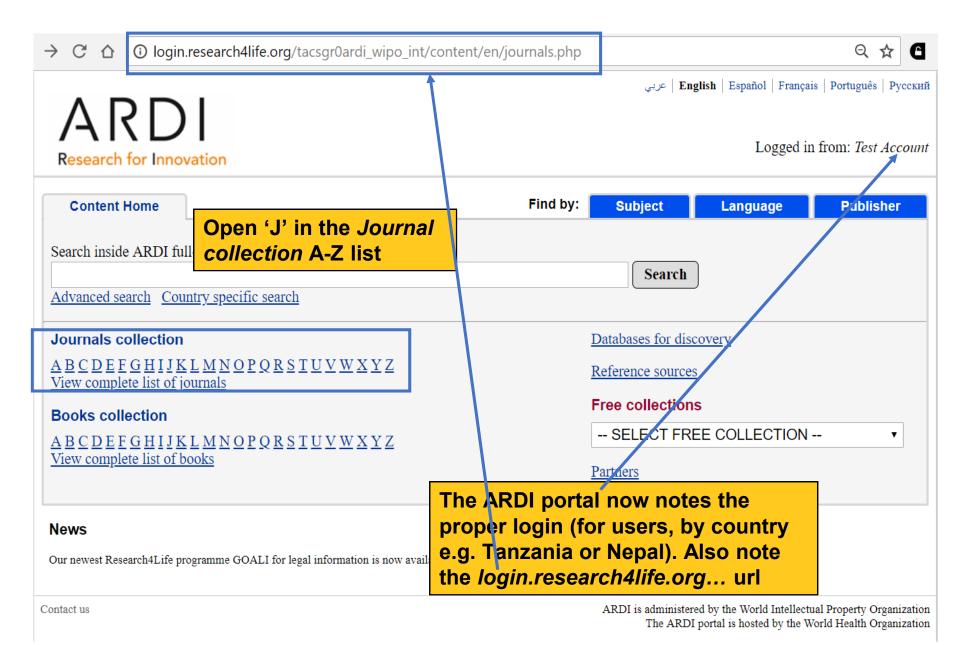

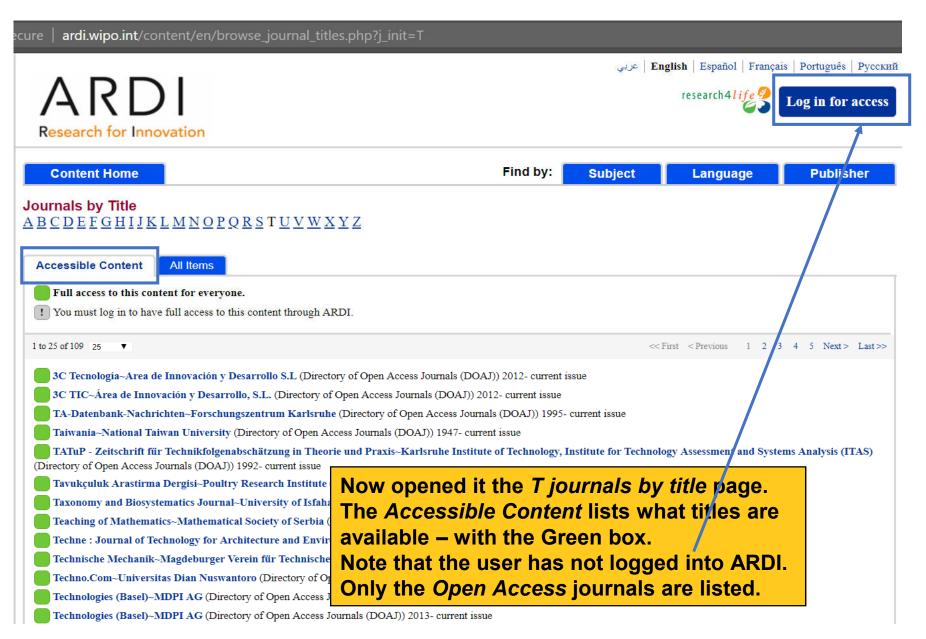

#### ardi.wipo.int/content/en/browse\_journal\_titles.php?j\_init=T&all=true

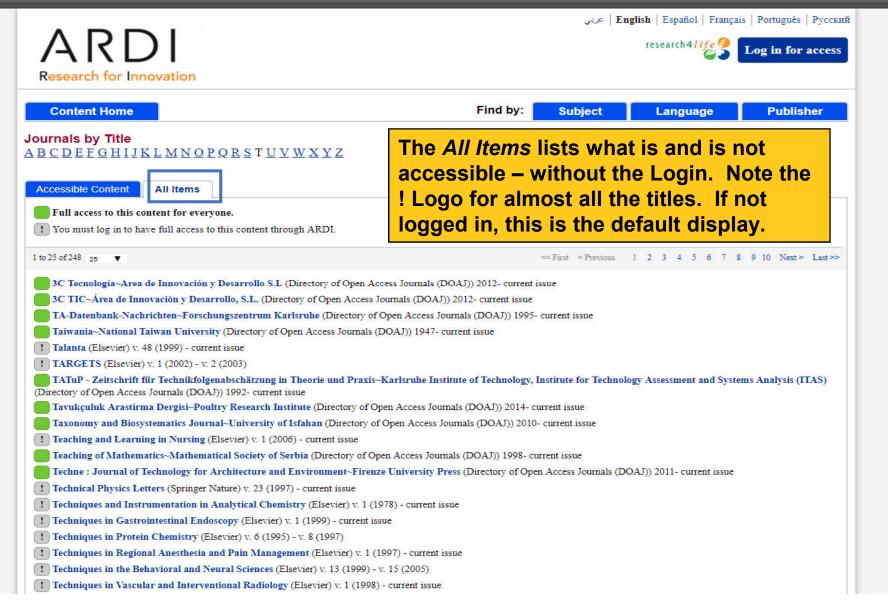

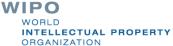

| CO                                                                                                    | ☐ login.research4life.org/tacsgr0ardi_wipo_int/content/en/browse_journal_titles.php?j_init=J ☐ ☆                                                     |                   |             |                                                         |                                        |  |  |
|----------------------------------------------------------------------------------------------------|----------------------------------------------------------------------------------------------------|-------------------|-------------|---------------------------------------------------------|----------------------------------------|--|--|
|                                                                                                    | RDI<br>n for Innovation                                                                                                    |                   | Enq عربي    | glish   Españo1   Français<br>Logged in                 | Português   Русский from: Test Account |  |  |
| Content                                                                                                    | Home                                                                                                    | Find by:          | Subject     | Language                                                | Publisher                              |  |  |
| Journals by Title  ABCDEFGHIJKLMNOPQRSTUVWXYZ  Accessible Content All Items  You have full access to this content through ARDI.                                 |                                                                                                    | Cont              | ent lists a | the <i>Accessib</i><br>Il titles that a<br>make availal | are                                    |  |  |
|                                                                                                    | ot have full access to this content through ARDI.                                                                                                    | for a             | specific in | nstitution.                                             |                                        |  |  |
| 1 to 25 of 1339 2                                                                                                    | ip: Jurnal Teknik Industri~Diponegoro University (Directory of Open Access Journa                                                                    | uls (DOAJ)) 2006- |             | 1 2 3 4 5 6 7 8                                         | 9 10 Next > Last >>                    |  |  |
| JACC: Cardiovascular Imaging (Elsevier) v. 1 (2008) - current issue                                                                                             |                                                                                                    |                   |             |                                                         |                                        |  |  |
|                                                                                                    | JACC: Cardiovascular Interventions (Elsevier) v. 1 (2008) - current issue                                                                            |                   |             |                                                         |                                        |  |  |
|                                                                                                    | JACC: Heart Failure (Elsevier) v. 1 (2013) - current issue                                                                                           |                   |             |                                                         |                                        |  |  |
| JAICT (Journal of Applied Information and Communication Technologies)~Politeknik Negeri Semarang (Directory of Open Access Journals (DOAJ)) 2016- current issue |                                                                                                    |                   |             |                                                         |                                        |  |  |
| Japanese Journal of Ophthalmology (Elsevier) v. 41 (1997) - v. 47 (2003)                                                                                        |                                                                                                    |                   |             |                                                         |                                        |  |  |
| JCOM: Journal of Science Communication~Sissa Medialab (Directory of Open Access Journals (DOAJ)) 2002- current issue                                            |                                                                                                    |                   |             |                                                         |                                        |  |  |
| JCRS On                                                                                                    | JCRS Online Case Reports (Elsevier) v. 1 (2013) - current issue                                                                                      |                   |             |                                                         |                                        |  |  |
| JDMS: TI                                                                                                    | JDMS: The Journal of Defense Modeling and Simulation: Applications, Methodology, Technology (SAGE Publishing (Journals)) v. 1 (2004) - current issue |                   |             |                                                         |                                        |  |  |
| JEPIN (Ju                                                                                                    | JEPIN (Jurnal Edukasi dan Penelitian Informatika)~Universitas Tanjungpura (Directory of Open Access Journals (DOAJ)) 2015- current issue             |                   |             |                                                         |                                        |  |  |
| JGEET: J                                                                                                    | JGEET: Journal of Geoscience, Engineering, Environment and Technology~UIR Press (Directory of Open Access Journals (DOAJ)) 2016- current issue       |                   |             |                                                         |                                        |  |  |
| JIPF: Jur                                                                                                    | JIPF: Jurnal Ilmu Pendidikan Fisika~STKIP Singkawang (Directory of Open Access Journals (DOAJ)) 2016- current issue                                  |                   |             |                                                         |                                        |  |  |
| JIPI (Jura                                                                                                    | JIPI (Jurnal Ilmiah Penelitian dan Pembelajaran Informatika)-STKIP PGRI Tulungagung (Directory of Open Access Journals (DOAJ)) 2016- current issue   |                   |             |                                                         |                                        |  |  |
| JISI UMJ                                                                                                    | JISI UMJ: Jurnal Integrasi Sistem Industri~Universitas Muhammadiyah Jakarta (Directory of Open Access Journals (DOAJ)) 2014- current issue           |                   |             |                                                         |                                        |  |  |
| JMIR mH                                                                                                    | JMIR mHealth and uHealth~JMIR Publications (Directory of Open Access Journals (DOAJ)) 2013- current issue                                            |                   |             |                                                         |                                        |  |  |
| JMIR Ser                                                                                                    | JMIR Serious Games~JMIR Publications (Directory of Open Access Journals (DOAJ)) 2013- current issue                                                  |                   |             |                                                         |                                        |  |  |

JMIR Serious Games~JMIR Publications (Directory of Open Access Journals (DOAJ)) 2013- current issue

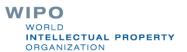

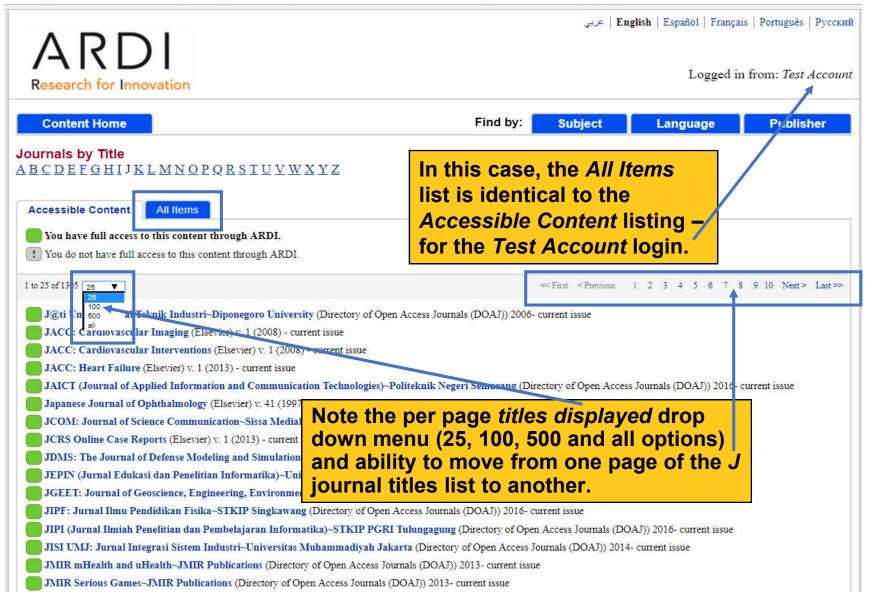

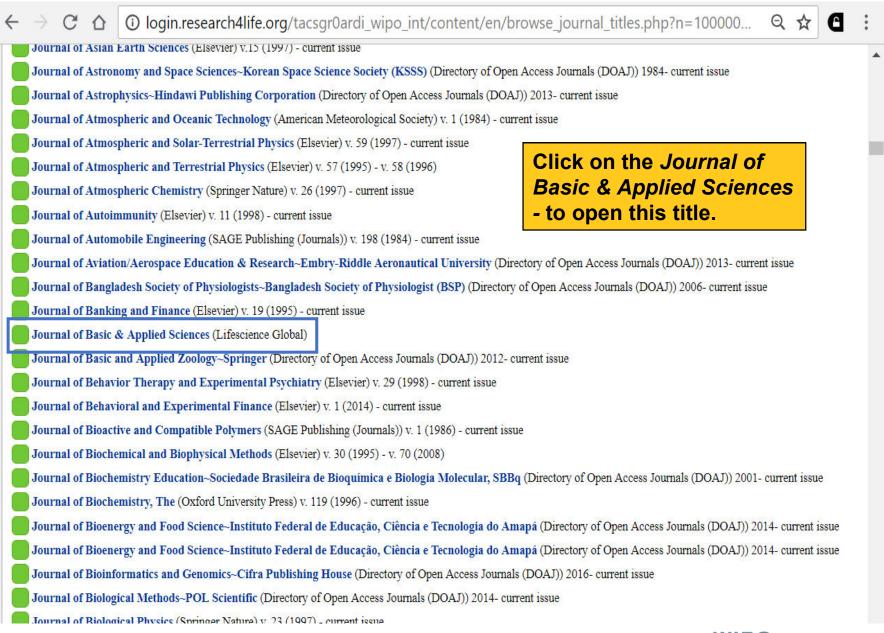

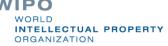

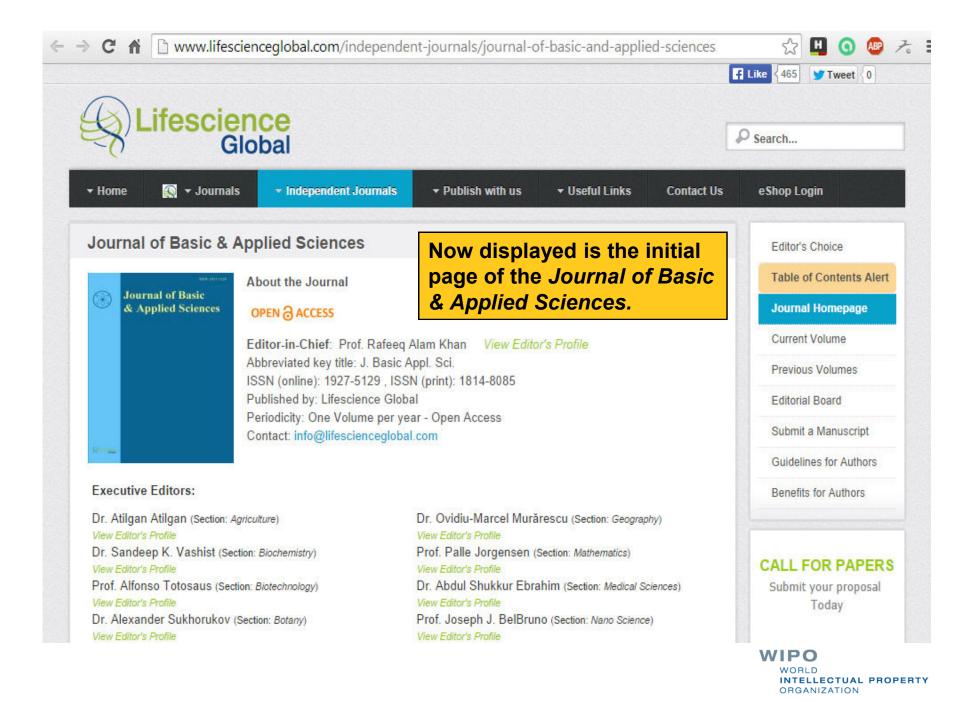

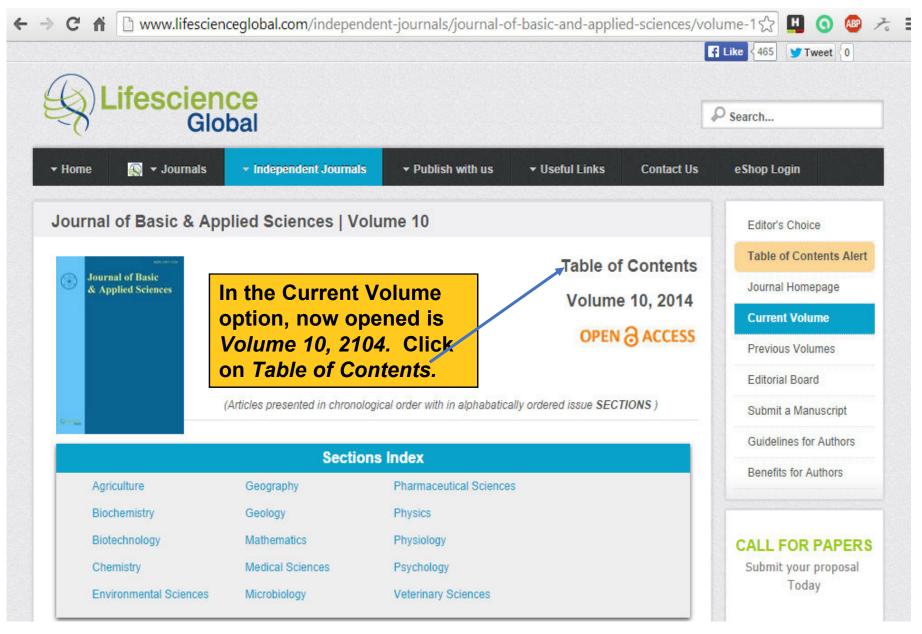

#### WIPO

C ↑ www.lifescienceglobal.com/independent-journals/journal-of-basic-and-applied-sciences/volume-1 ☆

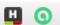

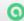

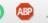

**Back To Index** Agriculture

Genetic Retrospect of Seedcotton Yield and its Components from a 6-Parent Gossypium hirsutum Diallel Cross Under Water Stress Conditions - Pages 110-123

Munaiza Baloch, Bashir Ahmad Ansari, Moula Bux Kumbhanand Muhammad Ibrahim Keerio http://dx.doi.org/10.6000/1927-5129.2014.10.16

Influence of Rootstocks (Gisela 5, Gisela 6, MaxMa, SL 64) on Performance of '0900 Ziraat' Sweet Cherry - Pages 60-66

Erdal Ağlar and Kenan Yıldız http://dx.doi.org/10.6000/1927-5129.2014.10.09

Effect of Biofertilizer Addition on Nitrous Oxide Emission -

Endah Retnaningrum, Irfan D. Prijambada, Sukarti Moeljopawir http://dx.doi.org/10.6000/1927-5129.2014.10.07

The Table of Contents page for the current issue is open. Click on the title of an article to open the full-text.

### Conference Life Sciences Health Sciences

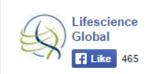

#### **TESTIMONIALS**

#### Dr. Rogerio Correa Peres

It was extremely pleasant to work with Lifescience Global and Journal of Pharmacy and Nutrition Sciences (JPANS). The editorial office responses were...

View all

#### **Biochemistry**

**EDITORIAL** 

Depression: An Insight and Need for Personalized Psychological Stress Monitoring and Management - Pages 177-

Sandeep Kumar Vashist and E. Marion Schneider http://dx.doi.org/10.6000/1927-5129.2014.10.25

Gender Differences in Nicotine Induced Dyslipidemia and Hyperglycemia in Mice - Pages 33-38

Samina Bano and Shabana Saeed http://dx.doi.org/10.6000/1927-5129.2014.10.05

**Back To Index** Biotechnology

Attentional Strategies During Rowing - Pages 321-331

D. Longman, J.C. Hutchinson, J.T. Stock and J.C.K. Wells http://dx.doi.org/10.6000/1927-5129.2014.10.42

Production and Partial Purification of Amylase By Aspergillus niger Isolated from Cassava Peel - Pages 287-291

A.K. Lawal, A.M. Banjoko, S.O. Olatope, F.A. Alebiosu, F.A. Orji, Y.L. Suberu, E.E. Itoandon, K.A. Shittu, O.D. Adelaja, E. Ojo, E.N. Dike and G.N. Elemo

WIPO

INTELLECTUAL PROPERTY **ORGANIZATION** 

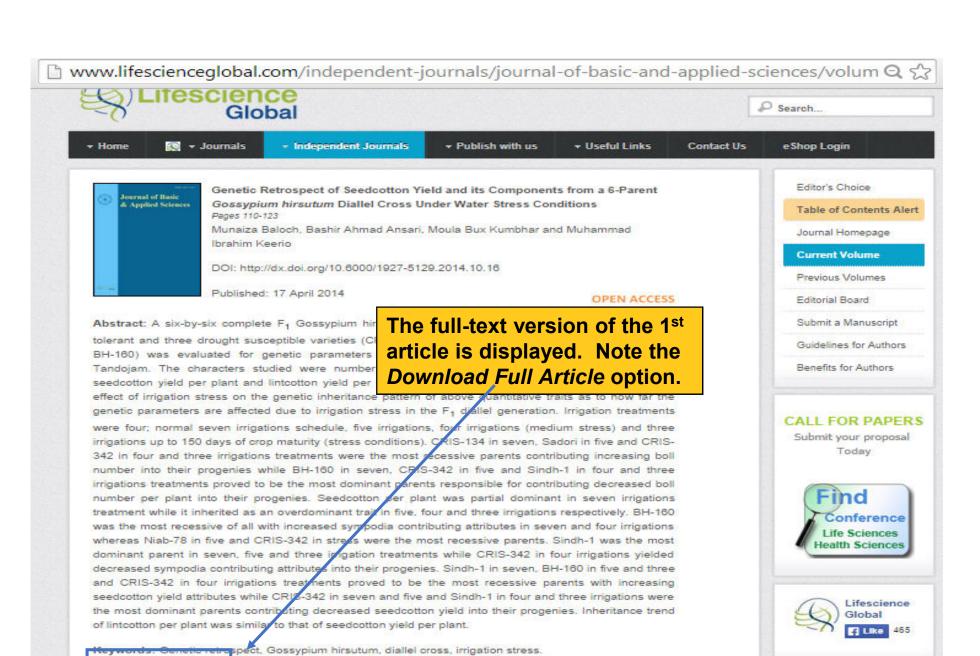

Download Full Article

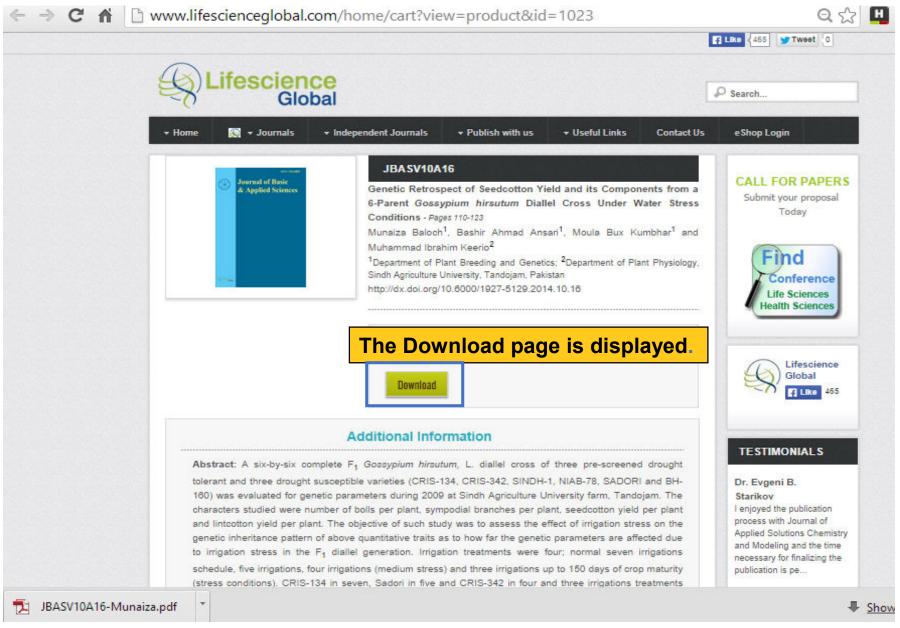

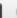

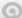

110

Journal of Basic & Applied Sciences, 2014, 10, 110-123

#### Genetic Retrospect of Seedcotton Yield and its Components from a 6-Parent Gossypium hirsutum Diallel Cross Under Water Stress Conditions

Munaiza Baloch<sup>1,\*</sup>, Bashir Ahmad Ansari<sup>1</sup>, Moula Bux Kun The download icon displays Muhammad Ibrahim Keerio<sup>2</sup>

the pdf version of the article.

Department of Plant Breeding and Genetics; Department of Plant Physiology, Sindh Agriculture University, Tandojam, Pakistan

Abstract: A six-by-six complete F1 Gossypium hirsutum, L. diallel cross of three pre-screened drought tolerant and three drought susceptible varieties (CRIS-134, CRIS-342, SINDH-1, NIAB-78, SADORI and BH-160) was evaluated for genetic parameters during 2009 at Sindh Agriculture University farm, Tandojam. The characters studied were number of bolls per plant, sympodial branches per plant, seedcotton yield per plant and lintcotton yield per plant. The objective of such study was to assess the effect of irrigation stress on the genetic inheritance pattern of above quantitative traits as to how far the genetic parameters are affected due to irrigation stress in the F<sub>1</sub> diallel generation. Irrigation treatments were four; normal seven irrigations schedule, five irrigations, four irrigations (medium stress) and three irrigations up to 150 days of crop maturity (stress conditions). CRIS-134 in seven, Sadori in five and CRIS-342 in four and three irrigations treatments were the most recessive parents contributing increasing boll number into their progenies while BH-160 in seven, CRIS-342 in five and Sindh-1 in four and three irrigations treatments proved to be the most dominant parents responsible for contributing decreased boll number per plant into their progenies. Seedcotton per plant was partial dominant in seven irrigations treatment while it inherited as an overdominant trait in five, four and three irrigations respectively. BH-160 was the most recessive of all with increased sympodia contributing attributes in seven and four irrigations whereas Niab-78 in five and CRIS-342 in stress were the most recessive parents. Sindh-1 was the most dominant parent in seven, five and three irrigation treatments while CRIS-342 in four irrigations yielded decreased sympodia contributing attributes into their progenies. Sindh-1 in seven, BH-160 in five and three and CRIS-342 in four irrigations treatments proved to be the most recessive parents with increasing seedcotton yield attributes while CRIS-342 in seven and five and Sindh-1 in four and three irrigations were the most dominant parents contributing decreased seedcotton yield into their progenies. Inheritance trend of lintcotton per plant was similar to that of seedcotton yield per

Keywords: Genetic retrospect, Gossypium hirsutum, diallel cross, irrigation stress.

#### INTRODUCTION

Economically, quite a number of species experience variable soil-water contents depending on irrigation, [4]. Dehydration avoidance is also synonymously used for drought tolerance enabling higher 'hydration' level under soil or atmospheric water stress. The basic concept of dehydration avoidance is in fact retaining a

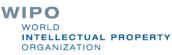

| $\leftarrow$ | → C 🖒 [i] login.research4life.org/tacsgr0ardi_wipo_int/content/en/browse_journal_titles.php?n=500 🛣                                       | <b>: B</b> |  |  |  |  |
|--------------|----------------------------------------------------------------------------------------------------|------------|--|--|--|--|
|              | Environmental Protection and Natural Resources~De Gruyter Open (Directory of Open Access Journals (DOAJ)) 2013- current issue             | •          |  |  |  |  |
|              | Environmental Research (Elsevier) v. 76 (1998) - current issue                                                                            |            |  |  |  |  |
|              | Environmental Reviews (Canadian Science Publishin Items that have been added to the ARDI                                                  |            |  |  |  |  |
|              | Environmental Science & Policy (Elsevier) v. 1 (199) collection are highlighted with the New                                              |            |  |  |  |  |
|              | New Exvironmental Science: Nano (Royal Society symbol. Click on this symbol to view a                                                     |            |  |  |  |  |
|              | New Exvironmental Science: Processes & Impacts list of Latest online information resources.                                               |            |  |  |  |  |
|              | New Er vironmental Science: Water Research & Technology (Royal Society of Chemistry) 2015 - continuing issue                              |            |  |  |  |  |
|              | Environmental Skeptics and Critics~International Academy of Ecology and Environmental Sciences (Directory of Open Access Journals (DOAJ)) |            |  |  |  |  |
|              | Environmental Software (Elsevier) v. 10 (1995) - v. 11 (1996)                                                                             |            |  |  |  |  |
|              | Environmental Stresses in Crop Sciences~University of Birjand (Directory of Open Access Journals (DOAJ)) 2009- current issue              |            |  |  |  |  |
|              | Environmental Technology (Taylor & Francis) v. 1 (1980) - current issue                                                                   |            |  |  |  |  |
|              | Environmental Technology and Innovation (Elsevier) v. 1 (2014) - current issue                                                            |            |  |  |  |  |
|              | Environmental Toxicology and Pharmacology (Elsevier) v. 1 (1996) - current issue                                                          |            |  |  |  |  |
|              | Environments~MDPI AG (Directory of Open Access Journals (DOAJ)) 2014- current issue                                                       |            |  |  |  |  |
|              | Enzyme and Microbial Technology (Elsevier) v. 28 (1998) - current issue                                                                   |            |  |  |  |  |
|              | Enzymes (Elsevier) v. 1 (1970) - current issue                                                                                            |            |  |  |  |  |
|              | Epigenomes ~MDPI AG (Directory of Open Access Journals (DOAJ)) 2017- current issue                                                        |            |  |  |  |  |
|              | Epilepsy and Behavior (Elsevier) v. 1 (2000) - current issue                                                                              |            |  |  |  |  |
|              | Epilepsy Research (Elsevier) v. 20 (1995) - current issue                                                                                 |            |  |  |  |  |
|              | Epileptology (Elsevier)                                                                                                    |            |  |  |  |  |

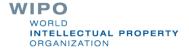

#### login.research4life.org/tacsgr0ardi\_wipo\_int/content/en/latest\_additions.php

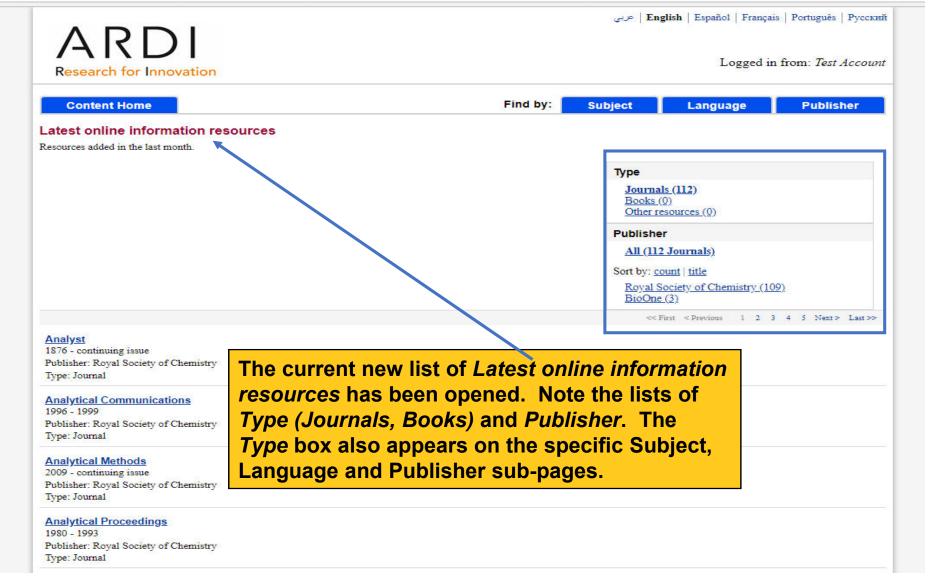

Our newest Research4Life programme GOALI for legal information is now available from the login page. Please explore!

Contact us

ARDI is administered by the World Intellectual Property Organization
The ARDI portal is hosted by the World Health Organization

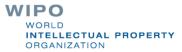

① login.research4life.org/tacsgr0ardi wipo int/content/en/journalList print.php عربي English Español Français Português Русский Logged in from: Test Account Research for Innovation **Content Home** Find by: Subject Language Publisher Complete List of ARDI Journals Save to CSV **Accessible Content** All Items You have full access to this content through ARDI. ! You do not have full access to this content through ARDI. Displayed is the top of this 1 to 25 of 7435 25 V 10 Next > Last >> Complete List of ARDI 3C Tecnología~Area de Innovación y Desarrollo S.L (Directory of Open Access Journals (D Journals. Note that there are 3C TIC~Área de Innovación y Desarrollo, S.L. (Directory of Open Access Journals (DOAJ) NO hypertext links to the titles. Ab va Fazilab-Water and Wastewater Consulting Engineers Research Development (Director Abakós-Pontificia Universidade Católica de Minas Geais (Directory of Open Access Journals (DOAJ)) 2012- current issue Abstract and Applied Analysis-Hindawi Publishing Corporation (Directory of Open Access Journals (DOAJ)) 1996- current issue Academia Anatomica International ~Society for Health Care & Research Development (Directory of Open Access Journals (DOAJ)) 2015- current issue Academic Pediatrics (Elsevier) v. 9 (2009) - current issue Academic Press Library in Signal Processing (Elsevier) v. 1 (2014) - current issue Academic Radiology (Elsevier) v. 2 (1995) - current issue ACC Current Journal Review (Elsevier) v. 4:6 (Dec. 1995) - v. 14 (2005) Accident & Emergency Nursing (Elsevier) v. 3 (1995) - v. 15 (2007) Accident Analysis & Prevention (Elsevier) v. 27 (1995) - current issue Accounting Forum (Elsevier) v. 28 (2004) - current issue Accounting, Management and Information Technologies (Elsevier) v. 5 (1995) - v. 10 (2000) Accounting, Organizations and Society (Elsevier) v. 20 (1995) - current issue Aceh International Journal of Science and Technology~Syiah Kuala University (Directory of Open Access Journals (DOAJ)) 2012- current issue ACOG Clinical Review (Elsevier) v. 1 (1996) - v. 8 (2003) Acque Sotterranee~PAGEPress Publications (Directory of Open Access Journals (DOAJ)) 2012- current issue

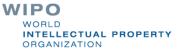

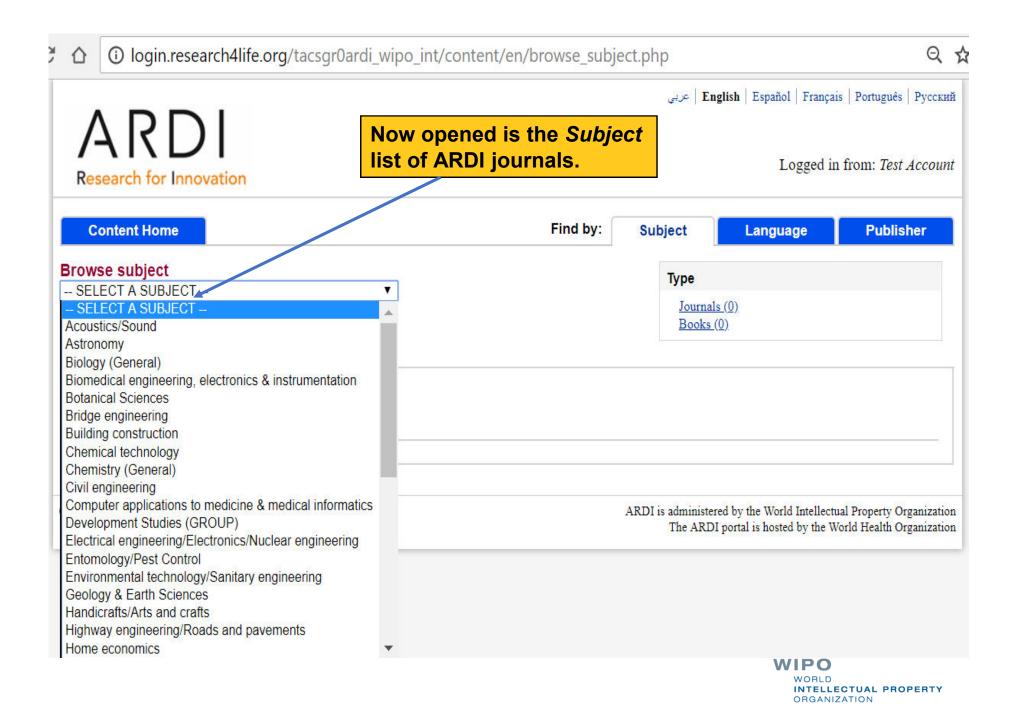

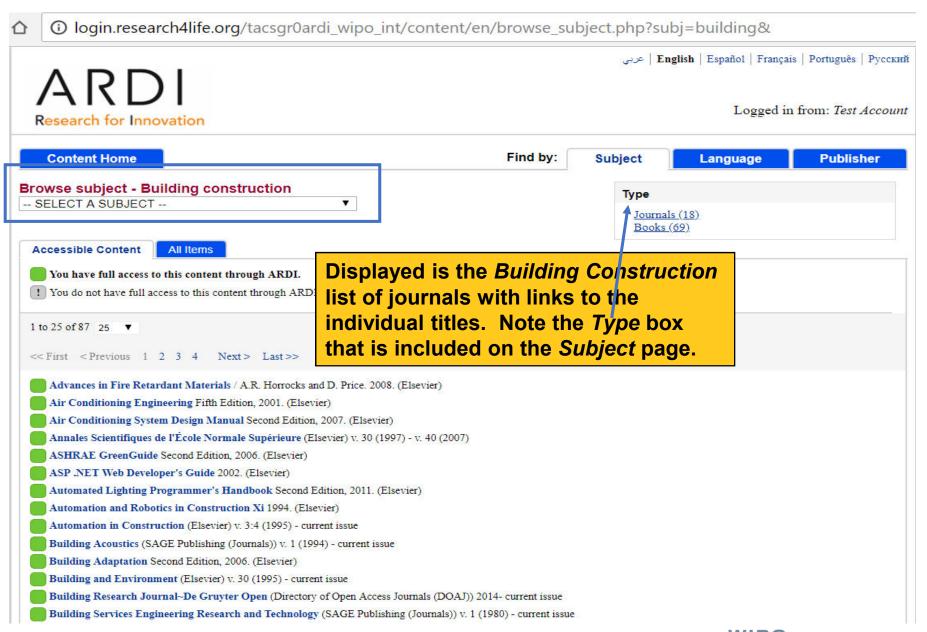

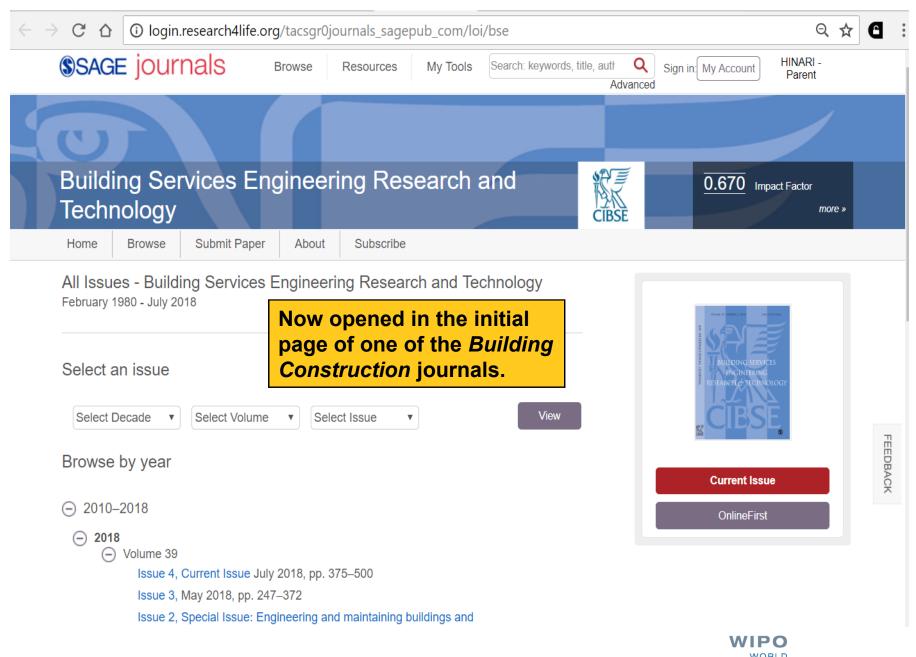

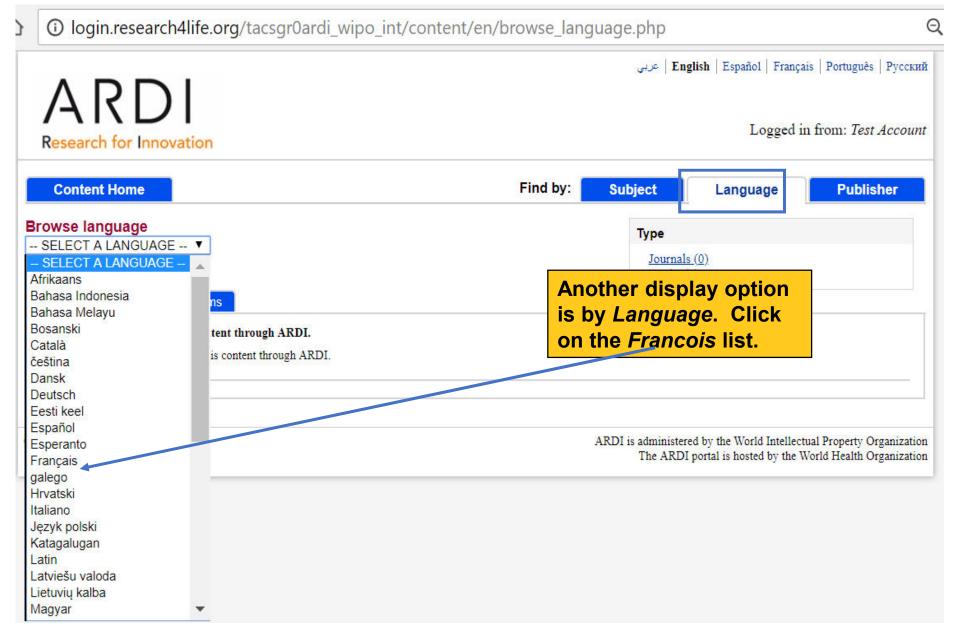

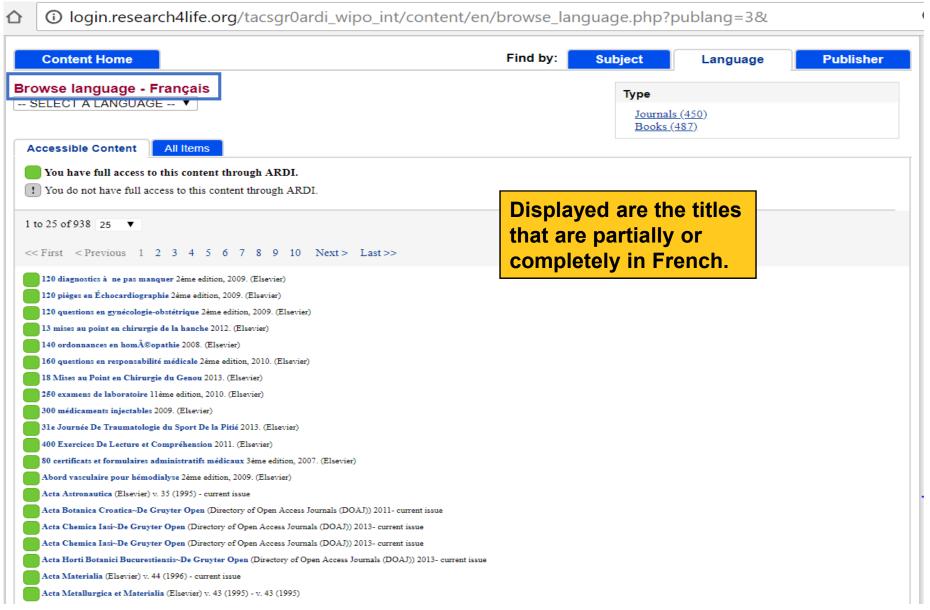

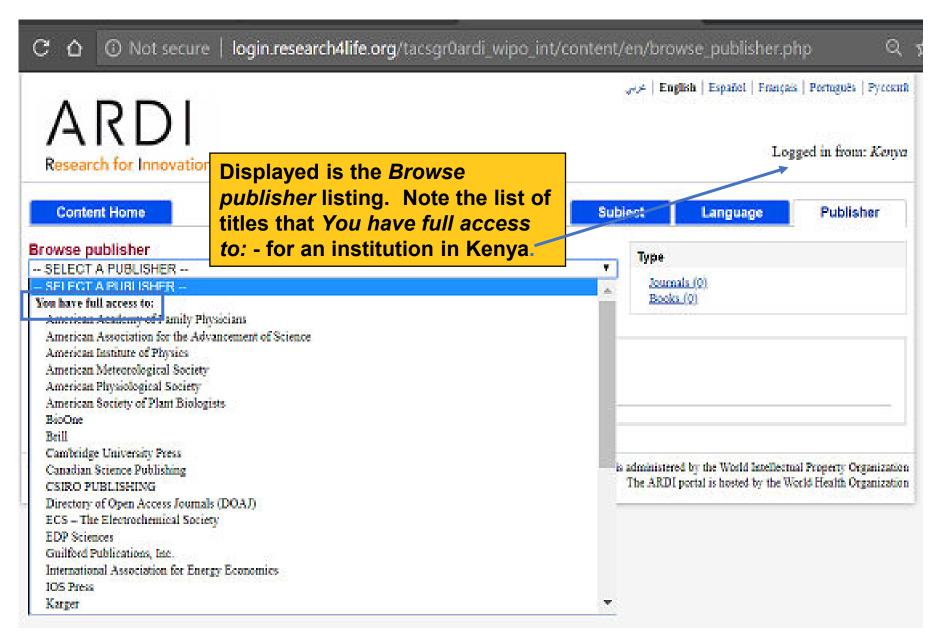

① login.research4life.org/tacsgr0ardi\_wipo\_int/content/en/browse\_publisher.php?pub=121& عربي | English | Español | Français | Português | Русский Now opened is the default Accessible Research for Innovation Content list for a specific publisher -**Content Home** Scientific Research Publishing. Note Browse publisher - Canadian Science Publishing the Green access boxes. -- SELECT A PUBLISHER --Books (0) Accessible Content You have full access to this content through ARDI. ! You do not have full access to this content through ARDI. 1 to 21 of 21 25 ▼ << First < Previous 1 Next > Last >> Applied Physiology, Nutrition and Metabolism (Canadian Science Publishing) v. 21 (1996) - current issue Arctic Science (Canadian Science Publishing) v. 1 (2015) - current issue Biochemistry and Cell Biology (Canadian Science Publishing) v. 74 (1996) - current issue Botany (Canadian Science Publishing) v. 74 (1996) - current issue Canadian Geotechnical Journal (Canadian Science Publishing) v. 33 (1996) - current issue Canadian Journal of Animal Science (Canadian Science Publishing) v. 37 (1957) - current issue Canadian Journal of Chemistry (Canadian Science Publishing) v. 29 (1951) - current issue Canadian Journal of Civil Engineering (Canadian Science Publishing) v. 23 (1996) - current issue Canadian Journal of Earth Sciences (Canadian Science Publishing) v. 33 (1996) - current issue Canadian Journal of Fisheries and Aquatic Sciences (Canadian Science Publishing) v. 53 (1996) - current issue Canadian Journal of Forest Research (Canadian Science Publishing) v. 26 (1996) - current issue Canadian Journal of Microbiology (Canadian Science Publishing) v. 42 (1996) - current issue Canadian Journal of Physics (Canadian Science Publishing) v. 74 (1996) - current issue Canadian Journal of Physiology and Pharmacology (Canadian Science Publishing) v. 42 (1964) - current issue Canadian Journal of Plant Science (Canadian Science Publishing) v. 37 (1957) - current issue

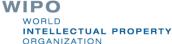

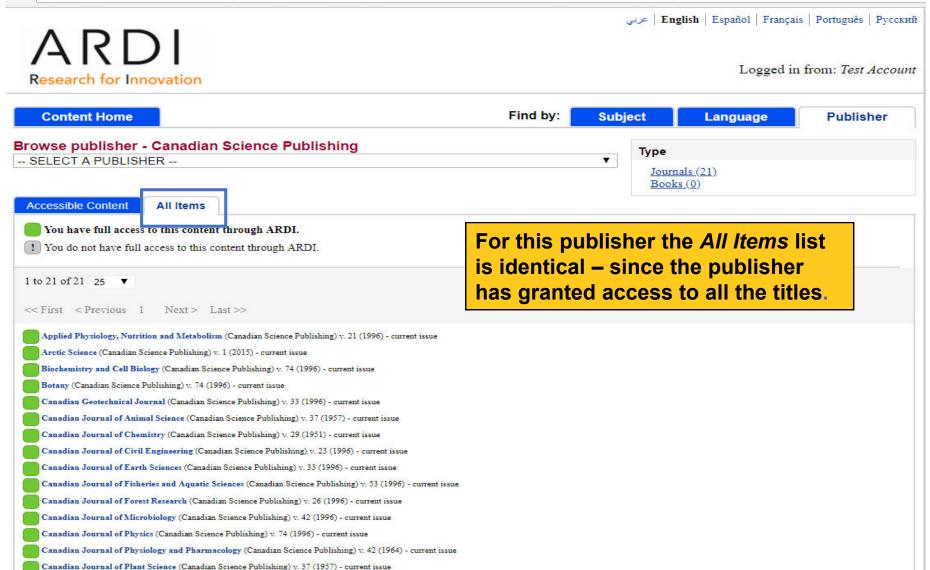

Contact us

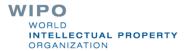

ARDI is administered by the World Intellectual Property Organization

The ARDI portal is hosted by the World Health Organization

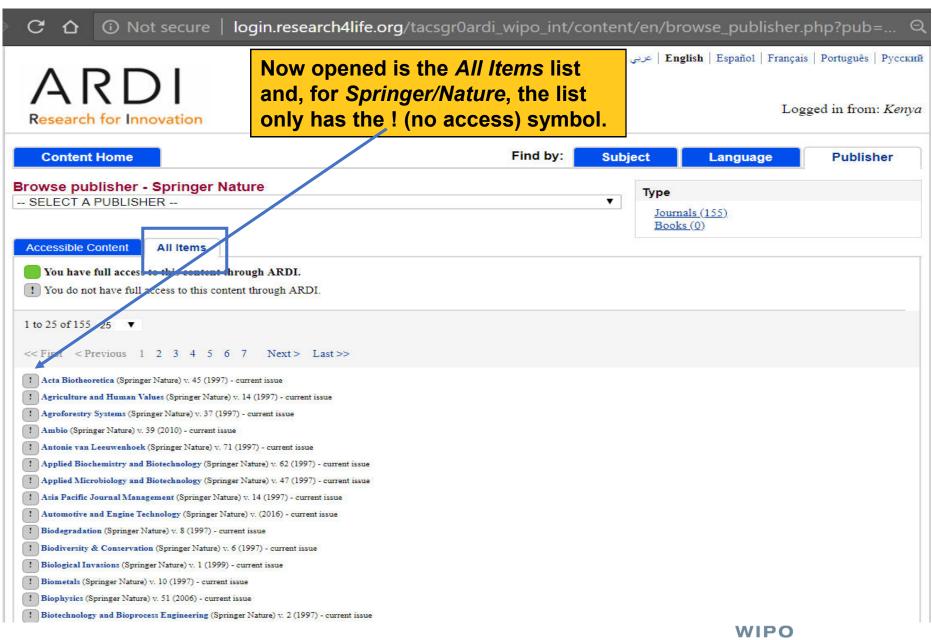

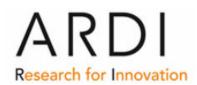

Open the 'A' *Books collection* – that is similar to the Journals listing.

Logged in from: Test Account

عربي | English | Español | Français | Português | Русский

| Content Home                                                 | Find by:                                  | Subject                 | Language | Publisher |  |  |  |
|--------------------------------------------------------------|-------------------------------------------|-------------------------|----------|-----------|--|--|--|
| Search inside ARDI full-text using Summon                    |                                           | Search                  |          |           |  |  |  |
| Advanced search Country specific search                      |                                           |                         | J        |           |  |  |  |
| Journals collection                                          | I                                         | Databases for discovery |          |           |  |  |  |
| ABCDEFGHIJKLMNOPQRSTUVWXYZ<br>View complete list of journals | Reference sources                         |                         |          |           |  |  |  |
| Books collection                                             | Free collections SELECT FREE COLLECTION ▼ |                         |          |           |  |  |  |
| ABCDEFGHIJKLMNOPQRSTUVWXYZ                                   |                                           |                         |          |           |  |  |  |
| View complete list of books                                  | <u>Partners</u>                           |                         |          |           |  |  |  |
|                                                              |                                           |                         |          |           |  |  |  |

#### News

Our newest Research4Life programme GOALI for legal information is now available from the login page. Please explore!

Contact us

ARDI is administered by the World Intellectual Property Organization The ARDI portal is hosted by the World Health Organization

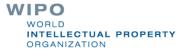

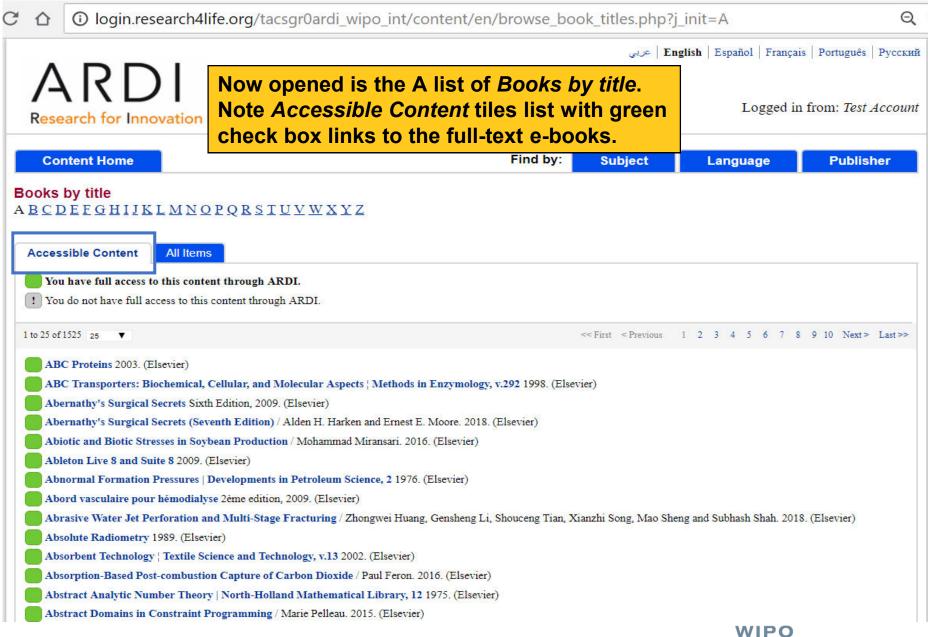

Affiliations are at time of print publication. Robert 7. Matthys, author Former Senior Research Engineer, Honeywell Inc, Minneapolis, MN, USA

**AUTHORS** 

Œ

HINARI

SUBJECT(S) IN OXFORD SCHOLARSHIP ONLINE

History of Physics

Physics

Contents

Go to page:

Go

Opened is Accurate Clock Pendulums. Note the Download, Save and other features.

Part I General

[+] Front Matter

Chapter 1 Better accuracy from simple pendulums

**ORGANIZATION** 

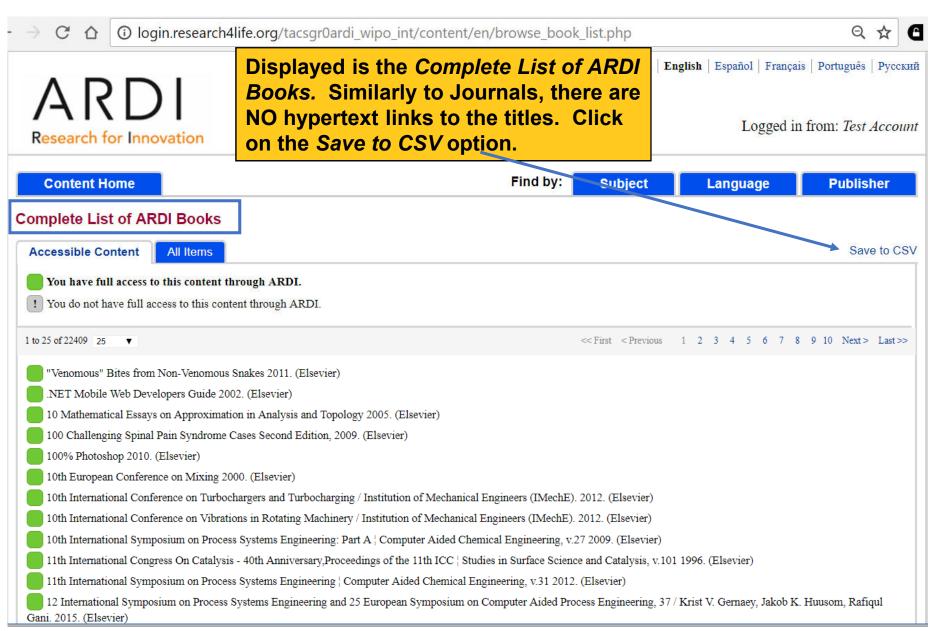

|    | Α                                                                                           | В           |              | С                      | D                   | Е          | F          | G        | Н        |
|----|---------------------------------------------------------------------------------------------|-------------|--------------|------------------------|---------------------|------------|------------|----------|----------|
| 1  | Title                                                                                       | Author      | Edition      |                        | ISBN                | e-ISBN     | URL        | Year     | Name     |
| 2  | "Venomous" Bites from Non-Venom                                                             |             |              | omous Snakes           | '97801238'          |            | https://au | 2011     | Elsevier |
| 3  | .NET Mobile Web Developers Guide                                                            |             |              |                        |                     | '97819289' |            | 2002     | Elsevier |
| 4  | 10 Mathematical Essays on Approximation in Analysis and Topology '97804445' https://au      |             |              |                        |                     |            | 2005       | Elsevier |          |
| 5  | 100 Challenging Spin Second Edition '97804430' https://au                                   |             |              |                        |                     | 2009       | Elsevier   |          |          |
| 6  | 100% Pho                                                                                    | toshop      |              |                        | '97802408           | 1          | https://au | 2010     | Elsevier |
| 7  | 10th Euro                                                                                   | pean Conf   | erence or    |                        | - <b>f</b> - 11 41- | - Daala    |            | 2000     | Elsevier |
| 8  | 10th Inter Institution of Mech Displayed is a spreadsheet of all the Books                  |             |              |                        |                     |            |            | 2012     | Elsevier |
| 9  | 10th Inter Institution of Mech available from ARDI. Remember that the publishers            |             |              |                        |                     |            |            | 2012     | Elsevier |
| 10 | 10th International Symposium may not grant access to some of the titles.                    |             |              |                        |                     |            |            | 2009     | Elsevier |
| 11 | 11th International Congress From the Complete List of ARDI journals, a similar              |             |              |                        |                     |            |            | 1996     | Elsevier |
| 12 |                                                                                             |             |              |                        |                     |            |            | 2012     | Elsevier |
| 13 | 12 Interna                                                                                  | Krist V. Ge |              | K. Huusom, Kanqui Gani |                     | 97804440   | nttps://au | 2015     | Elsevier |
| 14 | 120 diagn                                                                                   | ostics à ne | 2ème editior | 1                      | '97822940           | 1          | https://au | 2009     | Elsevier |
| 15 | 120 piège                                                                                   | s en Échoca | 2ème editior | 1                      | '97822947           | 1          | https://au | 2009     | Elsevier |
| 16 | 120 quest                                                                                   | ions en gyr | 2ème editior | 1                      | '97822947           | 1          | https://au | 2009     | Elsevier |
| 17 | 12th International Congress on Catalysis, Proceedings of the 12th ICC '97804445' https://au |             |              |                        |                     |            |            | 2000     | Elsevier |
| 18 | 13 mises au point en chirurgie de la hanche                                                 |             |              |                        |                     | 1          | https://au | 2012     | Elsevier |
| 19 | 140 ordonnances en homéopathie '97822946' https://                                          |             |              |                        |                     |            | https://au | 2008     | Elsevier |
| 20 | 150 Problemas de EC 3a ed. '97884808' https://au                                            |             |              |                        |                     |            |            | 2009     | Elsevier |
|    |                                                                                             |             |              |                        |                     |            |            |          |          |

### Internet E-book Resources (overview)

#### Booksee – en.booksee.org

This is a portal that claims to have over 2,400,000 downloadable e-books (PDFs). It has a keyword search engine plus a broad subject category listing. Search listings are limited to 100 titles so precise keyword searches should be used. Each title entry notes the language of the e-book and MB size. Due to the size of the full-text books, downloading can be time consuming especially if there is limited bandwidth.

### Intechopen – www.intechopen.com/books

The 'World's leading publisher of Open Access books; over 3500 titles in the portal; IntechOpen's Academic Editors and Authors are members of a growing scientific community focused on quality, peer-reviewed research and expeditious spreading of knowledge.

NTELLECTUAL PROPERTY

### FreeBookCentre.net – <u>www.freebookcentre.net</u>

This portal focuses primarily on academic material. It has a keyword search tool and also a list of broad subject categories and sub-categories. Each entry notes the title, language format and many contain a one sentence summary plus the link to the PDF.

### National Academy Press – <u>nap.edu</u>

The Academy grants free and downloadable access to all the PDFs of their e-book publications. Individuals must register for this feature (free). The initial screen has a key-word search engine plus links to broad categories including Agriculture, Biology and Life Sciences, Energy and Energy Conservation, Food and Nutrition and Health and Medicine. Each category has a sub-topic list.

TELLECTUAL PROPERTY

### **Exercises**

- This is the end of the ARDI Basic Course Module 4
- See Appendix Module 4 Access Problems and Solutions for Full-text Articles
- Complete the exercises for this module in the accompanying (exercises) word document
- Updated July, 2018

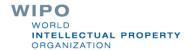

# Appendix Module 4: Access Problems and Solutions for Full-text Articles

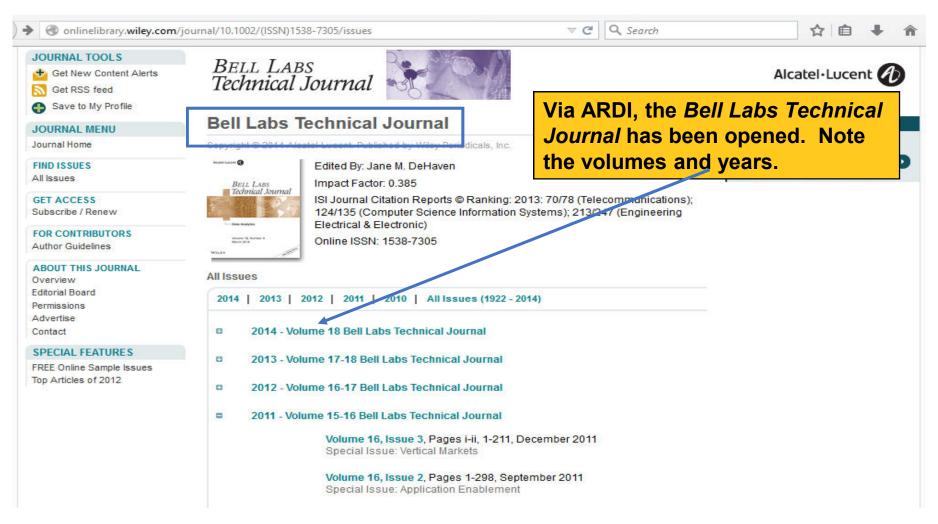

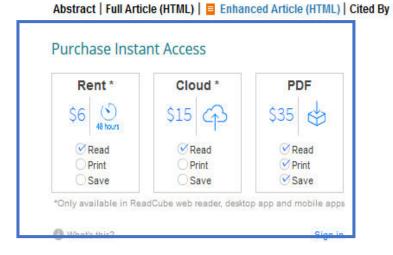

# When attempting to open a full-text article, the publisher (John Wiley) has asked for a login (ARDI username and password will not work) or purchase of the article.

Wiley Online Library Options for accessing this content: If you have access to this content through a society membership, please first log in to your society website. Login via other institutional login options http://onlinelibrary.wiley.com/login-options. You can purchase online access to this Article for a 24-hour period (price varies by title) If you already have a Wiley Online Library or Wiley InterScience user account: login above and proceed to purchase the article. New Users: Please register, then proceed to purchase the article. Institutional customers Login via OpenAthens Search for your institution's name below to login via Shibboleth. Institution Name

### Possible Problems

Access problems can be caused by:

- 1) failure to properly LOGIN with the institution's User Name/Password
- 2) technical problems at the Publisher's website
- Problems with local systems (configuration of user institution's firewall, configuration of browser) or
- 4) the publisher has not authorized access

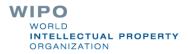

### Institutional Firewall Problems

If problems persist, please contact your computer department as the problem may be on your side, probably with your firewall. Check that your firewall does not block proxies, or at least allows our proxy server, otherwise you will not be able to login. Please check that your firewall permits access to the ARDI host and domain names:

- www.wipo.int/
- ardi.wipo.int
- ardilogin.research4life.org
- stsr4l.who.int

Otherwise, you will not be able to login properly and access ARDI's full-text articles.

WORLD Intellectual property Drganization

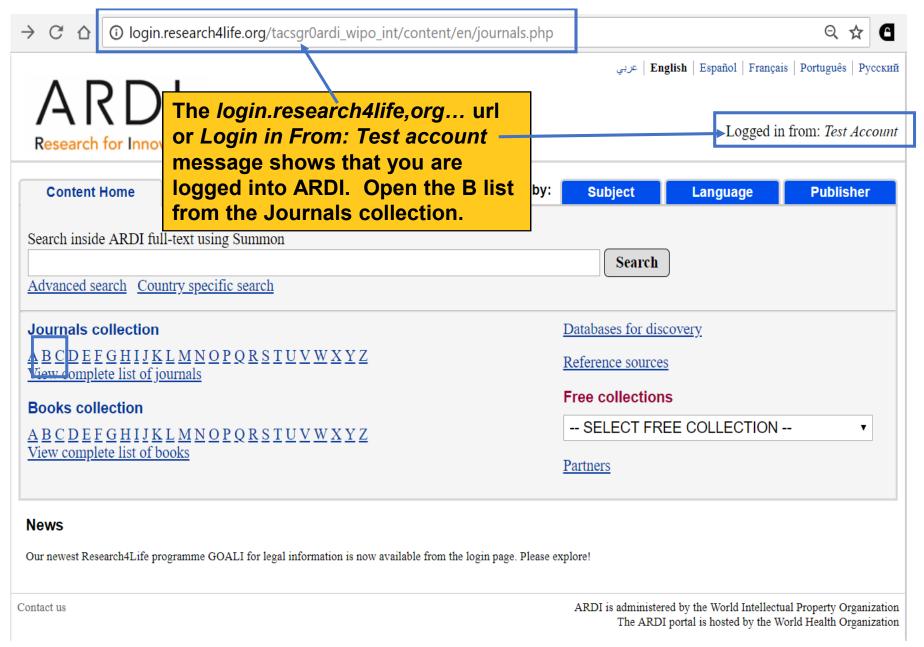

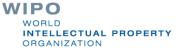

| <del>-</del>   | → C 🗘 [i] login.research4life.org/tacsgr0ardi_wipo_int/content/en/browse_journal_titles.php?n=100000&j_init=B                              |  |  |  |  |  |  |
|----------------|----------------------------------------------------------------------------------------------------|--|--|--|--|--|--|
| Ī              | Batteries~MDPI AG (Directory of Open Access Journals (DOAJ)) 2015- current issue                                                           |  |  |  |  |  |  |
|                | Bawal: Widya Riset Perikanan Tangkap~Pusat Penelitian dan Pengembangan Perikanan (Directo In ARDI, access to the <i>Bell Labs</i>          |  |  |  |  |  |  |
| Ī              | BBA Clinical~Elsevier (Directory of Open Access Journals (DOAJ)) 2014- current issue  Technical Journal is listed on the                   |  |  |  |  |  |  |
| Ī              | Behavior Therapy (Elsevier) v. 26 (1995) - current issue                                                                                   |  |  |  |  |  |  |
| $\overline{C}$ | Behavioral and Cognitive Neuroscience Reviews (SAGE Publishing (Journals)) v. 1 (2002) - v. 5 (2006)                                       |  |  |  |  |  |  |
|                | Behaviour Research and Therapy (Elsevier) v. 33 (1995) - current issue                                                                     |  |  |  |  |  |  |
|                | Behavioural Brain Research (Elsevier) v. 66 (1995) - current issue                                                                         |  |  |  |  |  |  |
|                | Behavioural Processes (Elsevier) v. 42 (1998) - current issue                                                                              |  |  |  |  |  |  |
|                | Beilstein Journal of Nanotechnology~Beilstein-Institut (Directory of Open Access Journals (DOAJ)) 2010- current issue                      |  |  |  |  |  |  |
|                | Beilstein Journal of Nanotechnology~Beilstein-Institut (Directory of Open Access Journals (DOAJ)) 2010- current issue                      |  |  |  |  |  |  |
|                | Beilstein Journal of Organic Chemistry~Beilstein-Institut (Directory of Open Access Journals (DOAJ)) 2005- current issue                   |  |  |  |  |  |  |
|                | Beilstein Journal of Organic Chemistry~Beilstein-Institut (Directory of Open Access Journals (DOAJ)) 2005- current issue                   |  |  |  |  |  |  |
|                | Beiträge zur Tabakforschung International~De Gruyter Open (Directory of Open Access Journals (DO.  This confirms that the                  |  |  |  |  |  |  |
|                | Bell Labs Technical Journal (John Wiley & Sons (Journals)) v. 1 (1996) - v. 18 (2014)                                                      |  |  |  |  |  |  |
|                | Beni-Suef University Journal of Basic and Applied Sciences~Elsevier (Directory of Open Access Journal including the specific issue.        |  |  |  |  |  |  |
|                | Beta: Jurnal Tadris Matematika~Institut Agama Islam Negeri Mataram (Directory of Open Access Jou                                           |  |  |  |  |  |  |
|                | Beverages~MDPI AG (Directory of Open Access Journals (DOAJ)) 2015- current issue                                                           |  |  |  |  |  |  |
|                | Beverages~MDPI AG (Directory of Open Access Journals (DOAJ)) 2015- current issue                                                           |  |  |  |  |  |  |
|                | Bezopasnost' Informacionnyh Tehnologij~Moscow Engineering Physics Institute (Directory of Open Access Journals (DOAJ)) 2014- current issue |  |  |  |  |  |  |
| $\subseteq$    | Bhakti Persada: Jurnal Aplikasi Ipteks~Politeknik Negeri Bali (Directory of Open Access Journals (DOAJ)) 2016- current issue               |  |  |  |  |  |  |
|                | Bibechana~Research Council of Science and Technology (Directory of Open Access Journals (DOAJ)) 2006- current issue                        |  |  |  |  |  |  |
|                | Big Data and Cognitive Computing~MDPI AG (Directory of Open Access Journals (DOAJ)) 2017- current issue                                    |  |  |  |  |  |  |
|                | Big Data and Society (SAGE Publishing (Journals)) v. 1 (2014) - current issue                                                              |  |  |  |  |  |  |
|                |                                                                                                    |  |  |  |  |  |  |

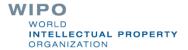

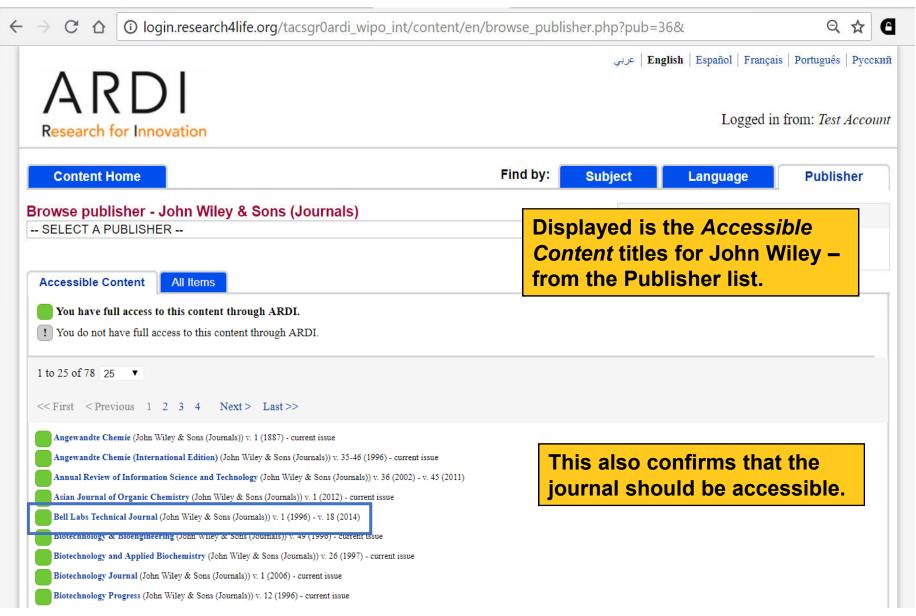

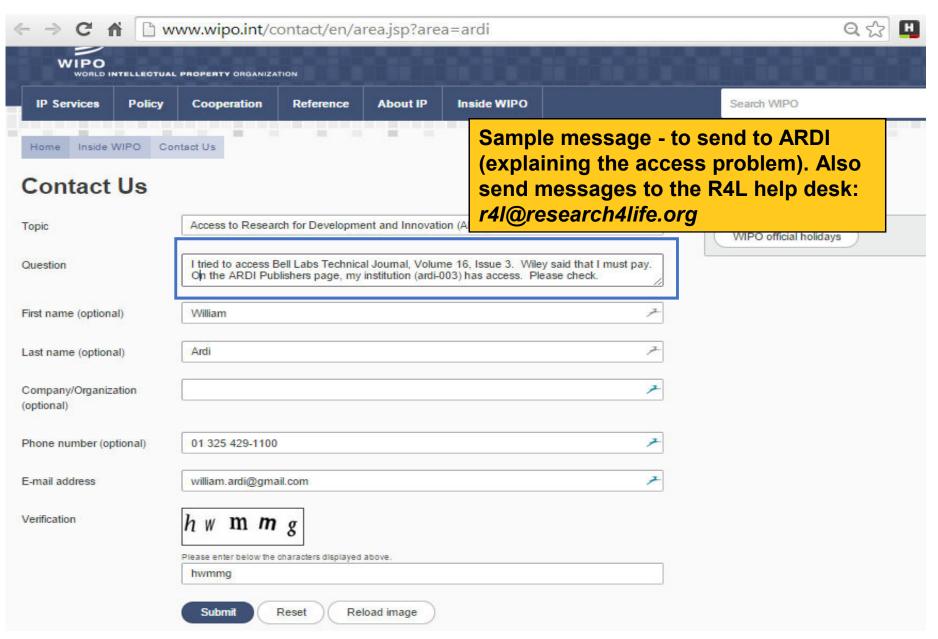

### Screen Captures

Listed below is one of several options to complete screen captures:

- display the screen you want
- click on the 'print screen' key usually top/right of keyboard
- open the 'Paint' program and paste the image (control/v); to open 'Paint' – go to Programs, (Windows) Accessories, Paint
- To edit the image, use the 'crop' icon to limit content)

☑ Crop

-copy again (control/c) and paste in document Note: You can delete the 'paint' program step and paste the screen capture directly into your document.

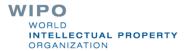

## Or use the Snipping Tool – go to Programs, (Windows) Accessories, Snipping Tool

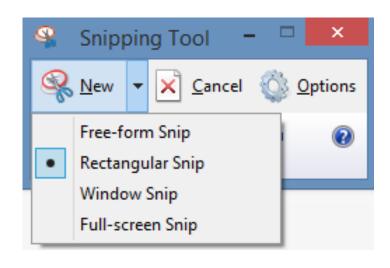

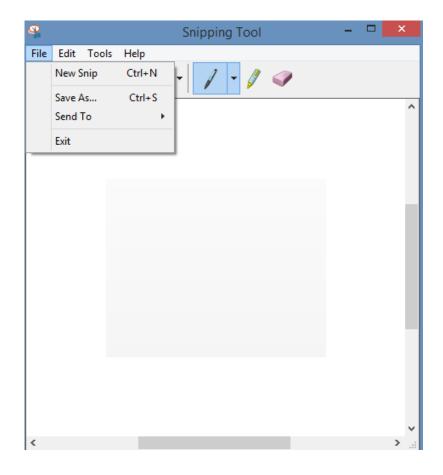

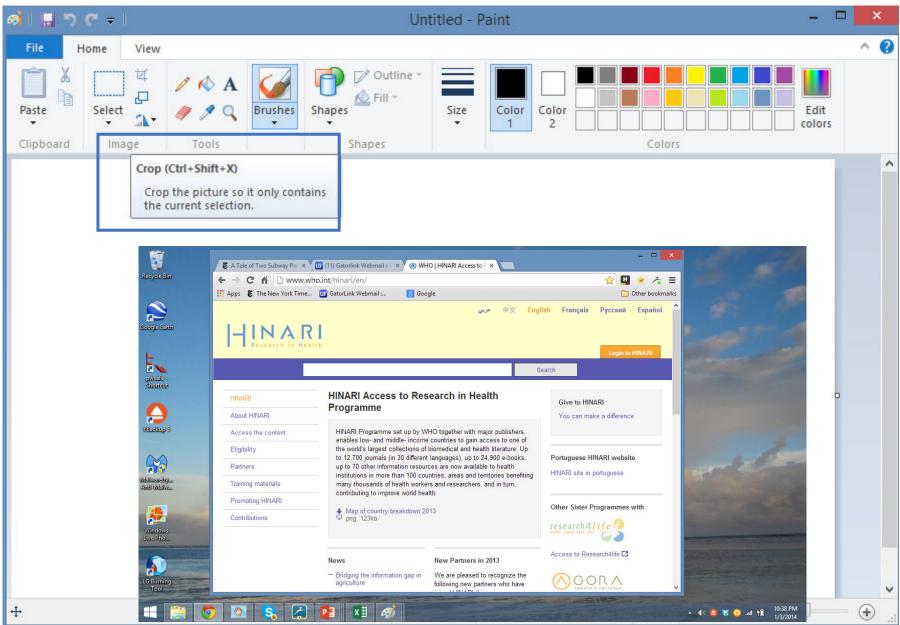